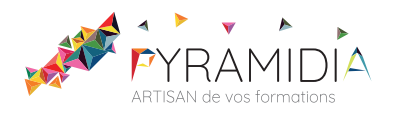

# **Storytelling initiation**

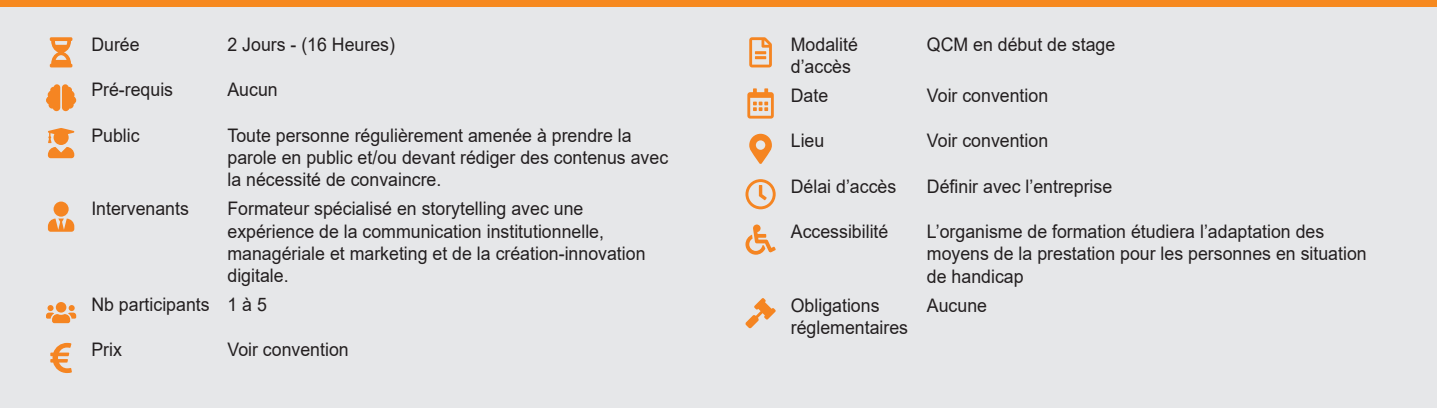

#### **Méthode pédagogique :**

Alternance d'apport théorique et d'entraînements. Exemple concret et mise en pratique par les stagiaires sur des cas types et/ou sur des cas typiques de l'entreprise.

#### **Outil pédagogique :**  Supports papiers

#### **Évaluation :**

Exercices de validation en continu et des appréciations tout au long de la formation : une note en pourcentage avec QCM d'entrée et QCM de sortie.

#### **Validation :**

Attestation de fin de stage

### **OBJECTIF**

Connaître les différents usages du storytelling - Concevoir une histoire au service de ses objectifs en adaptant le schéma narratif à l'usage professionnel - Savoir faire appel aux émotions pour convaincre - Prendre la parole et raconter son histoire à un auditoire - Utiliser les techniques de storytelling dans l'univers du digital

### **PROGRAMME**

### **JOUR 1 :**

### **Découvrir le storytelling et ses usages possibles dans l'entreprise**

### **Découvrir le storytelling**

- Découvrir les principes et l'histoire du storytelling
- Comprendre le pouvoir des histoires
- Se situer par rapport aux principes fondateurs
- Découvrir les 10 règles d'efficacité du storytelling

#### **Identifier les usages du storytelling (marketing, communication)**

- Connaître les différents usages du storytelling (politique, marketing, communication)
- Identifier les exemples communicants utilisant le storytelling
- Comprendre les apports fondamentaux du storytelling (donner du sens, partager de l'émotion)
- Identifier les potentiels narratifs dans son organisation
- Identifier les champs d'application du storytelling

#### **Exemples de storytelling qui ont marqués l'histoire**

### **JOUR 2 :**

## **Préparer sa présentation avec le storytelling**

### **S'approprier les techniques du storytelling**

- Savoir se poser les bonnes questions génératrices d'histoires
- Comprendre la complémentarité des deux dimensions d'une
- présentation réussie (dimension rationnelle et émotionnelle)
- Connaître les 7 points essentiels qui forment un récit

# **Construire une histoire**

- Sélectionner l'information pour éviter l'exhaustivité
- Accepter de prendre un risque en présentant son propos selon un angle de vue défini
- Apprendre à cerner son auditoire et identifier les éléments clés pour convaincre

### **Concevoir sa présentation avec le storytelling**

- Intégrer les règles de la narration : le schéma narratif, concept à la base de toute histoire
- Adapter le schéma narratif à l'usage professionnel pour construire le plan de sa présentation
- Structurer son histoire en intégrant l'introduction et la chute
- Identifier les personnages principaux de sa présentation et leurs

#### caractéristiques

- Accroître sa capacité d'imagination
- Créer une histoire qui appelle les émotions

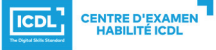

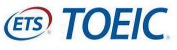